# [The University of Queensland](http://www.uq.edu.au/)

### [Research Computing Centre](http://www.rcc.uq.edu.au/)

# Batch Computing using SLURM

#### Document Status

Last update: This update: May 31 2019 by [David.Green@uq.edu.au](mailto:David.Green@uq.edu.au)

### **Background**

The Wiener GPU based cluster has adopted SLURM as the batch system because a number of features it has for supporting GPU computing.

This guide is still under construction.

In the meantime, you could refer to the

- SLURM documentation available at the [SchedMD website](https://slurm.schedmd.com/documentation.html)
- SLURM Quick Start Tutorial at the [Consortium des Équipements de Calcul Intensif](https://support.ceci-hpc.be/doc/_contents/QuickStart/SubmittingJobs/SlurmTutorial.html)
- SLURM Tutorial at [NYU](https://wikis.nyu.edu/display/NYUHPC/Slurm+Tutorial)
- our very own Wiener User Guide (linked on the right ... just over there)

#### Command Subset Comparison

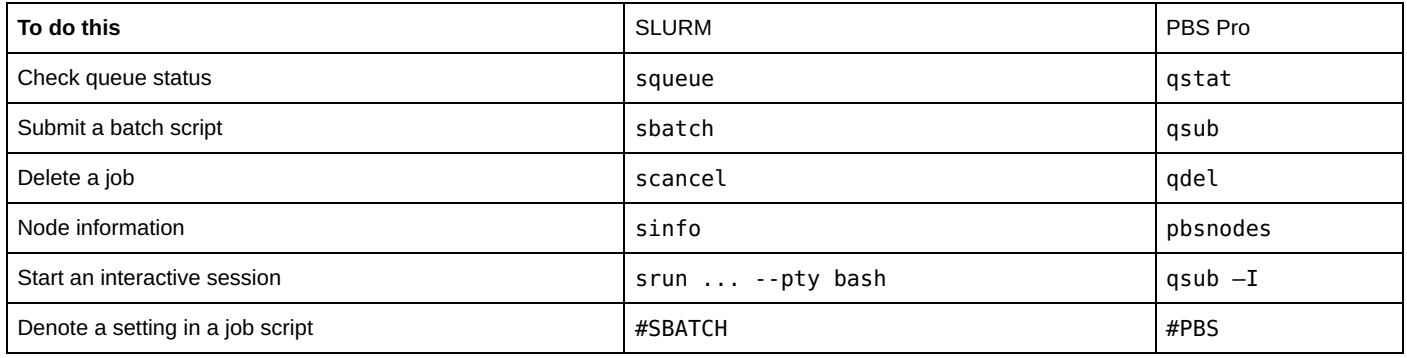